## **En hjärtkomponent till julbaket**

Att dela med sig, generöst ge bort utan att kalkylera med någon återbäring. Är det inte det julen vill förmedla? Att i en krass ekonomisk tillvaro känna hjärtevärme strömma emot en och själv få vara hjärtligt god mot sin omgivning. Det är jul för mig. Med nya Flash MX så kan du dela med dig till andra genom att bjuda på komponenter som du själv tillverkat. Naturligtvis går det också att ta betalt om man så vill! De som tar emot din komponent behöver inte förstå hur den är programmerad eller hur dess animation är ihopknåpad. Det är bara att dra ut komponenten till scenen och skriva in de värden för t.ex. bredd, höjd och färg som man själv vill använda sig av.

Så här kan ett pepparkaksbak se ut i en webbläsare med den hjärtkomponent jag ger dig i julgåva. Ett antal pepparkakor av olika form, storlek och färg ligger och vaggar - var och en i sin egen takt på en plå. Varsågod och ta för Dig!

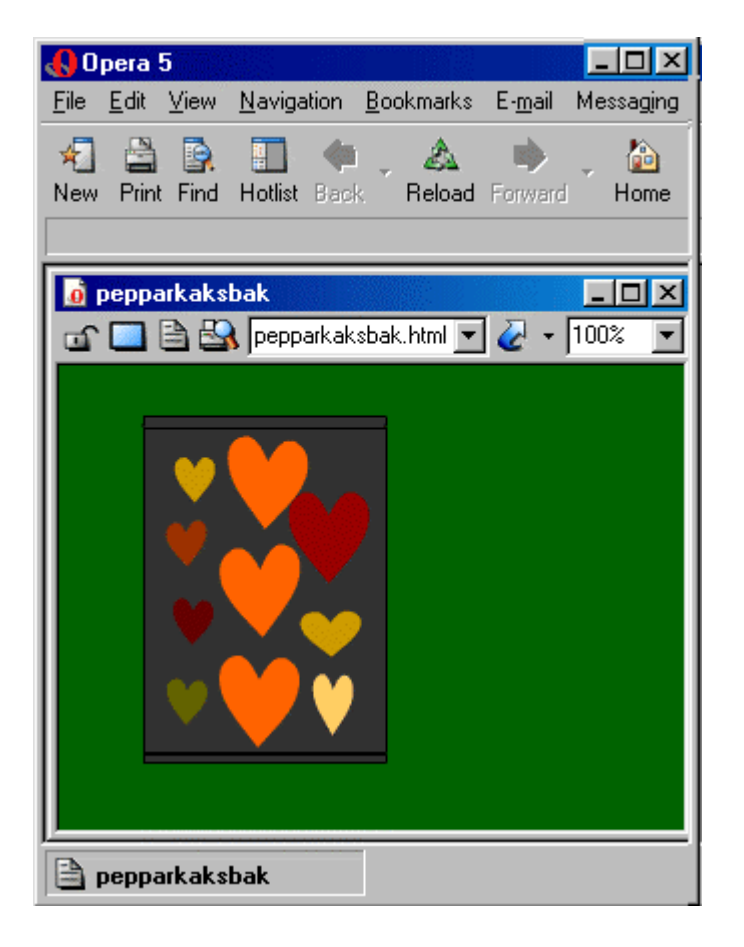

För att kunna baka själv så behöver du ha Flash MX och hjartkomponenter.fla för att dra ut Hjartkomponent från dess bibliotek till den egna .fla-filens scen. Så här ser det ut när jag bakat klart före export till webben. En massa grå pepparkakor som jag satt färg och form på genom att skriva in värden på Egenskaps-menyn. Hade jag velat så kunde jag skapat en Live-Preview för att det skulle gå att se det färdiga resultatet före export till webben. Det går också att använda Extension Managern för att paketera ens komponent lite snyggare innan man delar med sig av den. Nämnas kan att Macromedia skickar med komponenter till Flash i form av radioknappar, scrollister m.m.. som bara finns att dra ut från komponent-panelen.

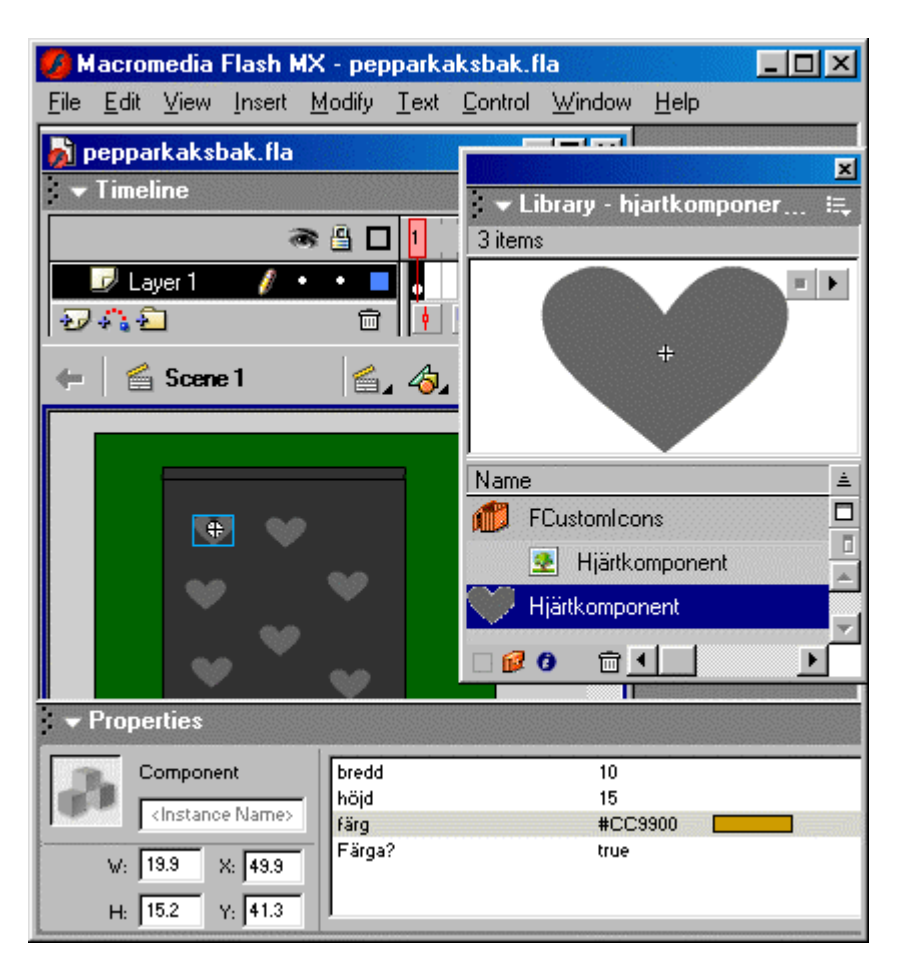

PS.

Jag har gjort scenen bara 200\*200 pixels för att den ska passa på skärmen på en kommunikator, alltså en mobiltelefon-handdator med Internetuppkoppling, så att vi kan smaka på varandras pepparkakor lite lättare på väg till jobbet/i lärarrummetklassrummet/under arbetsfria mellandagar.

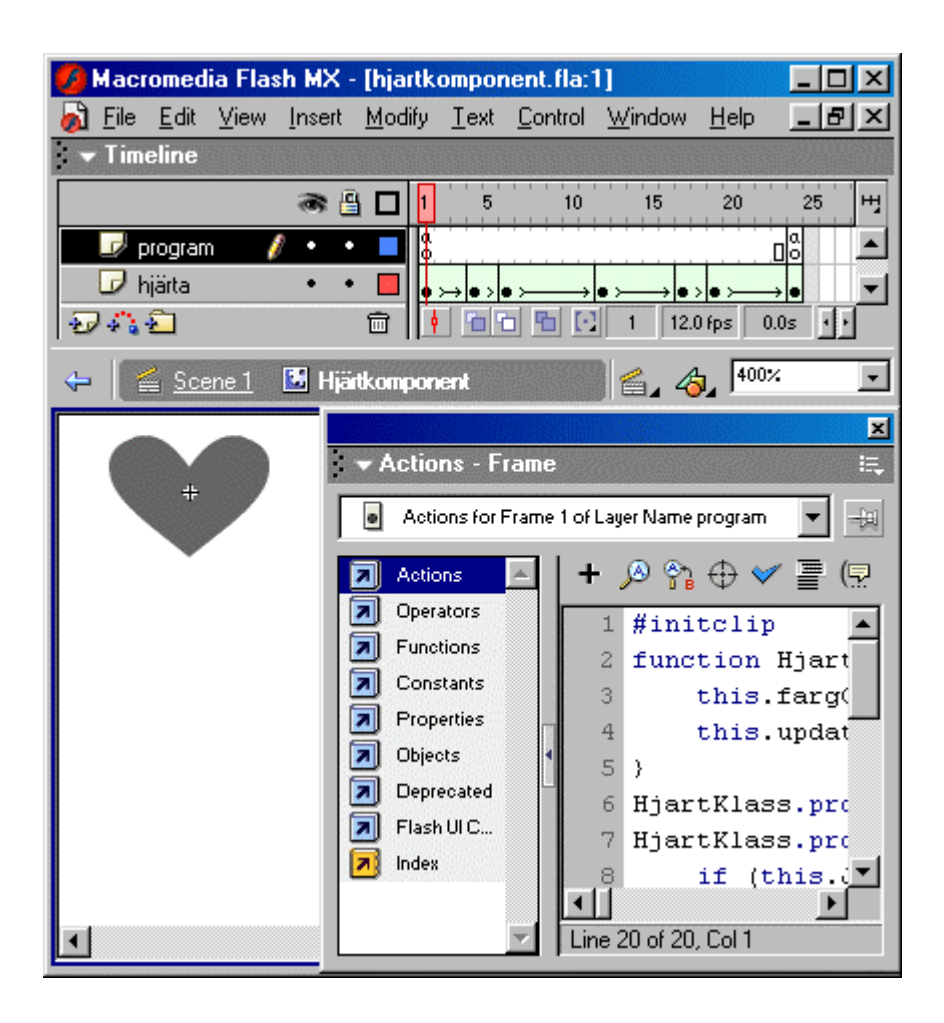

Vill du göra egna komponenter så går det till så här. Jag började med att göra ett filmklipp där jag ritade ett hjärta med Flash egna ritverktyg som en vektorbild så att det ska gå att förstora det utan att det blir fult pixelerat. Jag gjorde sen en animation för att få hjärtat att slå. På lagret programs sista ruta såg jag och såg till att Flash skulle slumpa fram tal för att få animationen att slumpmässigt starta på lite olika ställen längs tidsaxeln. På den första rutan skapade jag ett program på endast nitton rader som börjar med #initclip. På rad två skapas HjartKlass med lite egna egenskaper i form av bredd , höjd, färg och en egenskap som tillåter/förbjuder färg på pepparkakorna. PS. Du kan göra alla pepparkakor grå för att spara på färg! För att HjartKlass ska fungera så måste man på första raden efter klassdefinitionen se till att klassen får ärva filmklipps alla egenskaper och metoder.

Vad som sen återstår är att högerklicka hjärtats namn i biblioteket och välja Komponent Definition för att skriva in vilka värden användaren av komponenten ska få bestämma själv. Ytterligare ett högerklick behövs för att välja Egenskaper och skriva in ett identifierarnamn som behövs i programkoden. Sen är det klart - återstår att dela med sig och låta hjärtat va me helst hela det nya året och alla andra framtida år!

God Jul och Gott Nytt År önskar Dig

Gunnar Jutelius